# **Neuronové sítě a možnosti jejich využití**

**Fiala P., Karhan P., Ptáček J.**

Oddělení lékařské fyziky a radiační ochrany Fakultní nemocnice Olomouc

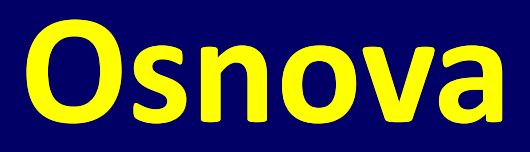

**1. Biologický neuron** 

# **2. Neuronové sítě**

- **Umělý neuron - Perceptron**
- **Jednovrstvá neuronová síť**
- **Vícevrstvá neuronová síť se zpětným šířením (Back-propagation)**

# **3. Aplikace NS - BP v praxi**

• **ukázky experimentu** 

# **Biologický neuron**

• živá buňka zaměřená na sběr, zpracování a přenos informací. · hustota neuronů v lidském mozku je asi 7 až 8 x 10<sup>4</sup> na 1 mm<sup>2</sup> • na jeden neuron připadá asi 10 až 100 tis spojů s jinými neurony.

#### **Skládá se**

- tělo (soma)
- přicházejí informace ze vstupních větví • vstupní větve (dendridy)
	- až 10 tis na každý neuron
- výstup (axon)
	- na svém konci mnohočetně rozvětven
	- výstupní signál závisí na vstupech

- propojení neuronů je uskutečněno pomocí dendridů s pomocí speciálních výběžků **synapsí** na dendridy nebo přímo na těla jiných neuronů.

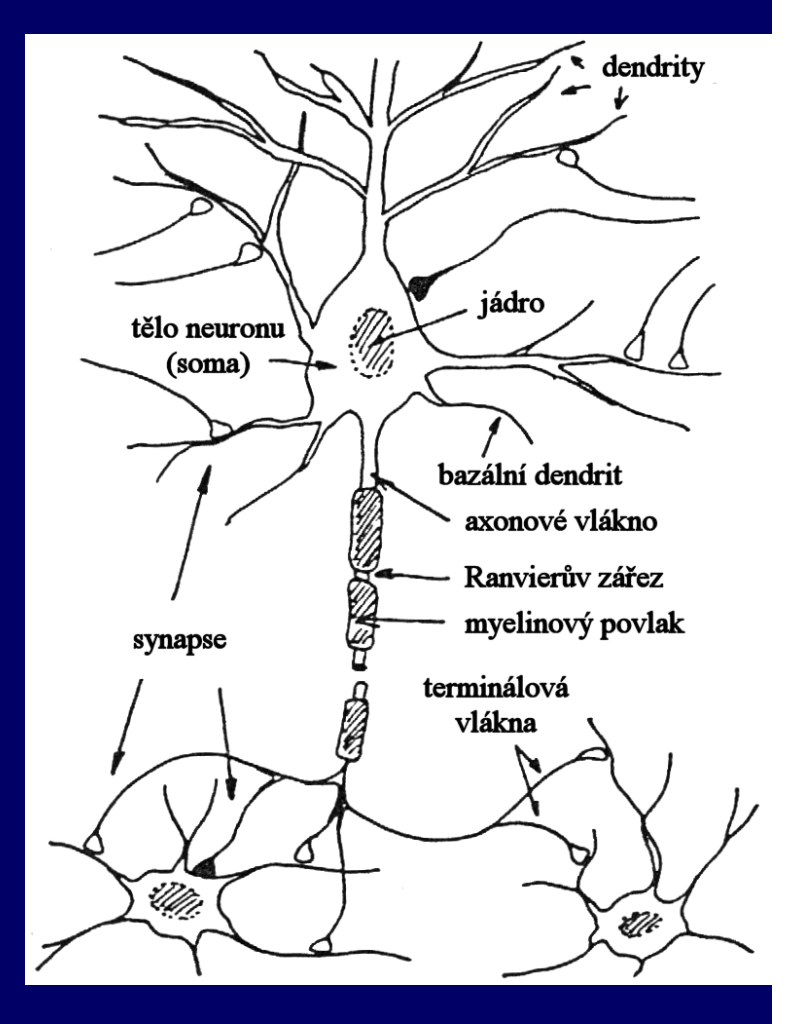

# **Biologický neuron**

#### **Synapse** (elektrická, chemická)

- přes synapse se přenášejí vzruchy mezi neurony
- dovolují měnit hodnotu signálu, které přes něj procházejí

• v místě synaptické štěrbiny dochází ke změně koncentrace kladných a záporných iontů a tím propustnost membrány vně a uvnitř buňky→ **změna membránového potenciálu**

#### Charakter synaptické vazby

- $-$  inhibiční  $\rightarrow$  snižuje membránový potenciál
- $-$  excitační  $\rightarrow$  zvyšuje membránový potenciál

**Aktivace neuronu** - po překročení daného prahu membránového potenciálu (výstupní signál) **Výstupní signál** – nelineární transformace (aktivační funkce) všech vstupních podnětů

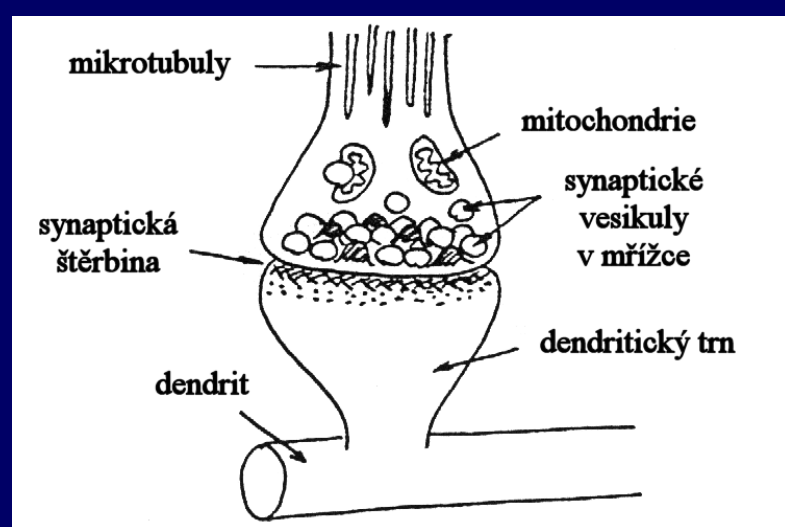

# **Biologický neuron**

#### **schéma neuronu**

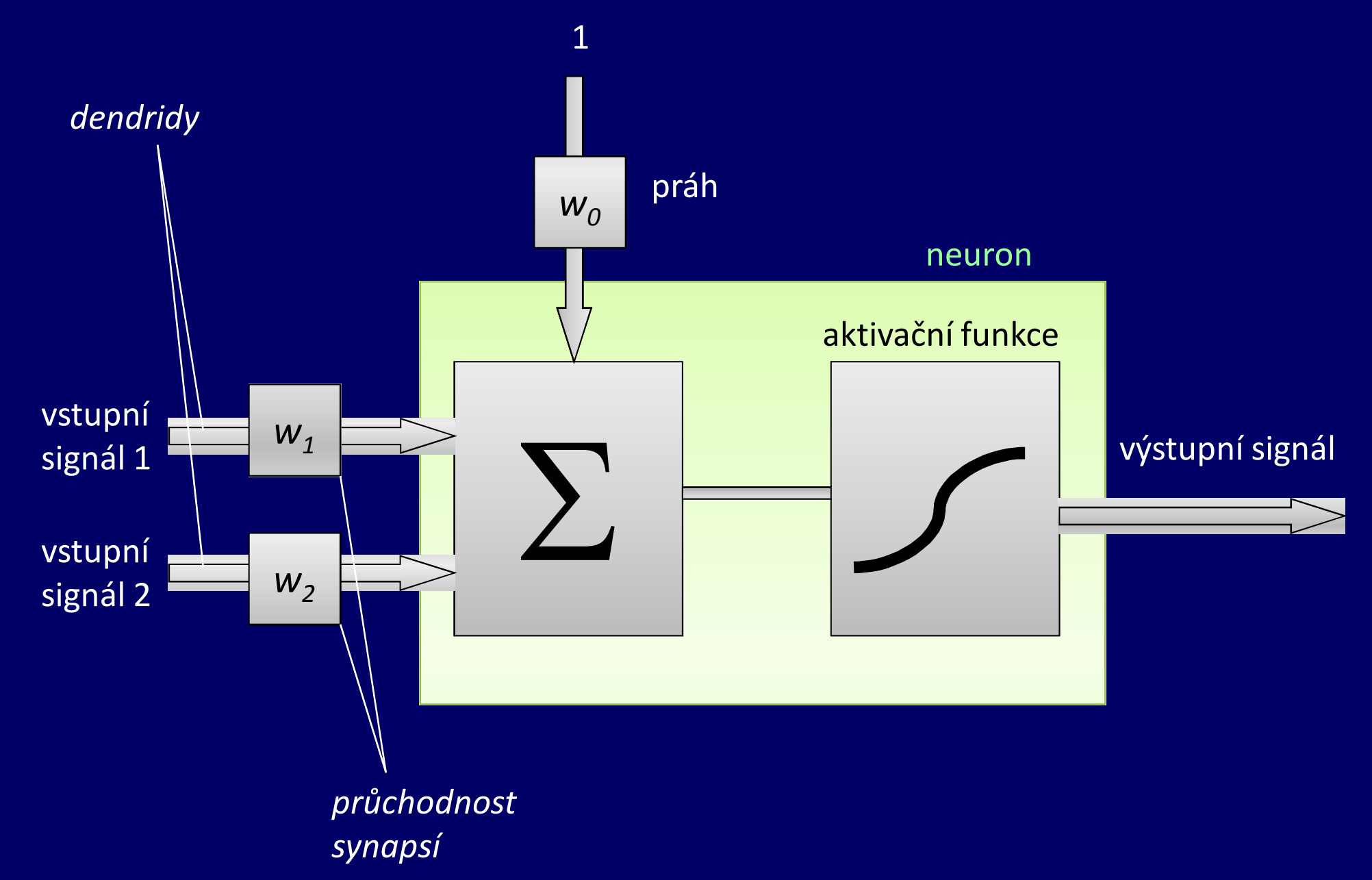

## **Umělý neuron – Perceptron**

#### **(binární klasifikátor)**

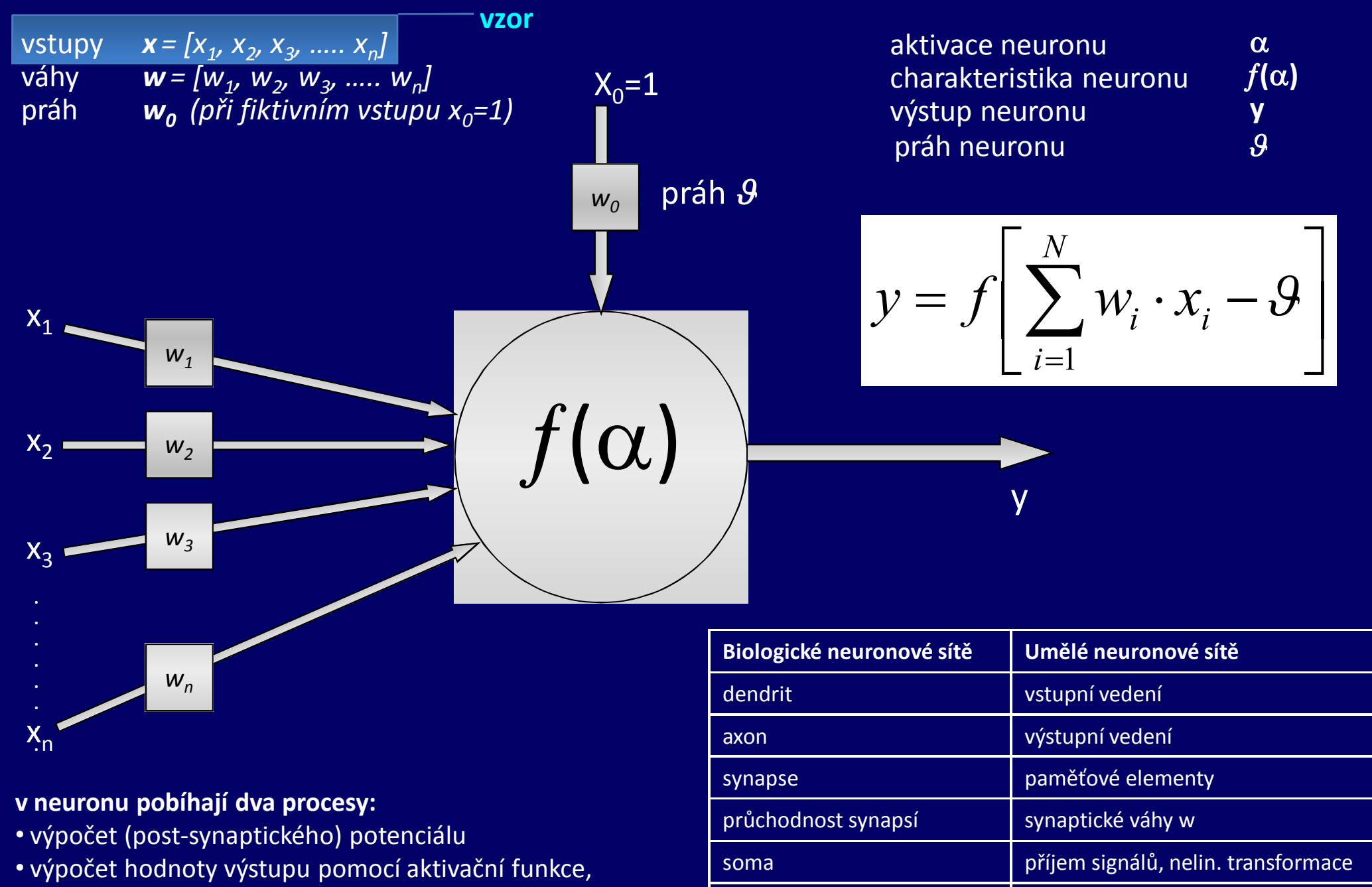

neuron matematický procesor

(skoková funkce, sigmoida……)

# **Aktivační funkce**

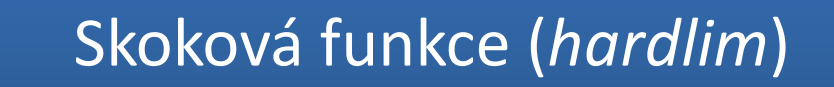

Skoková limitní funkce (*hardlims*)

Perceptron – binární klasifikátor

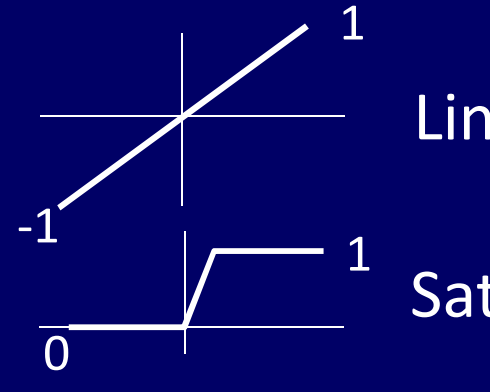

1

1

1

 $\overline{0}$ 

0

0

Lineární přechodová funkce (*pureline*)

Saturační lineární funkce (*satlin*)

Sigmoidální funkce (*logsig*)

Aproximace biologického neuronu

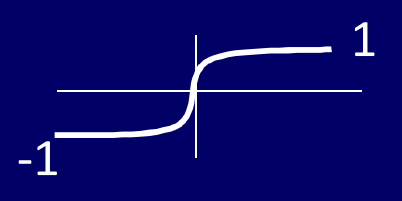

Hyperbolická tangenciální sigmoidální funkce (*tansig*)

## **Umělý neuron – Perceptron**

**(binární klasifikátor pro lineárně separovatelné n-dimenzionálni prostory)** 

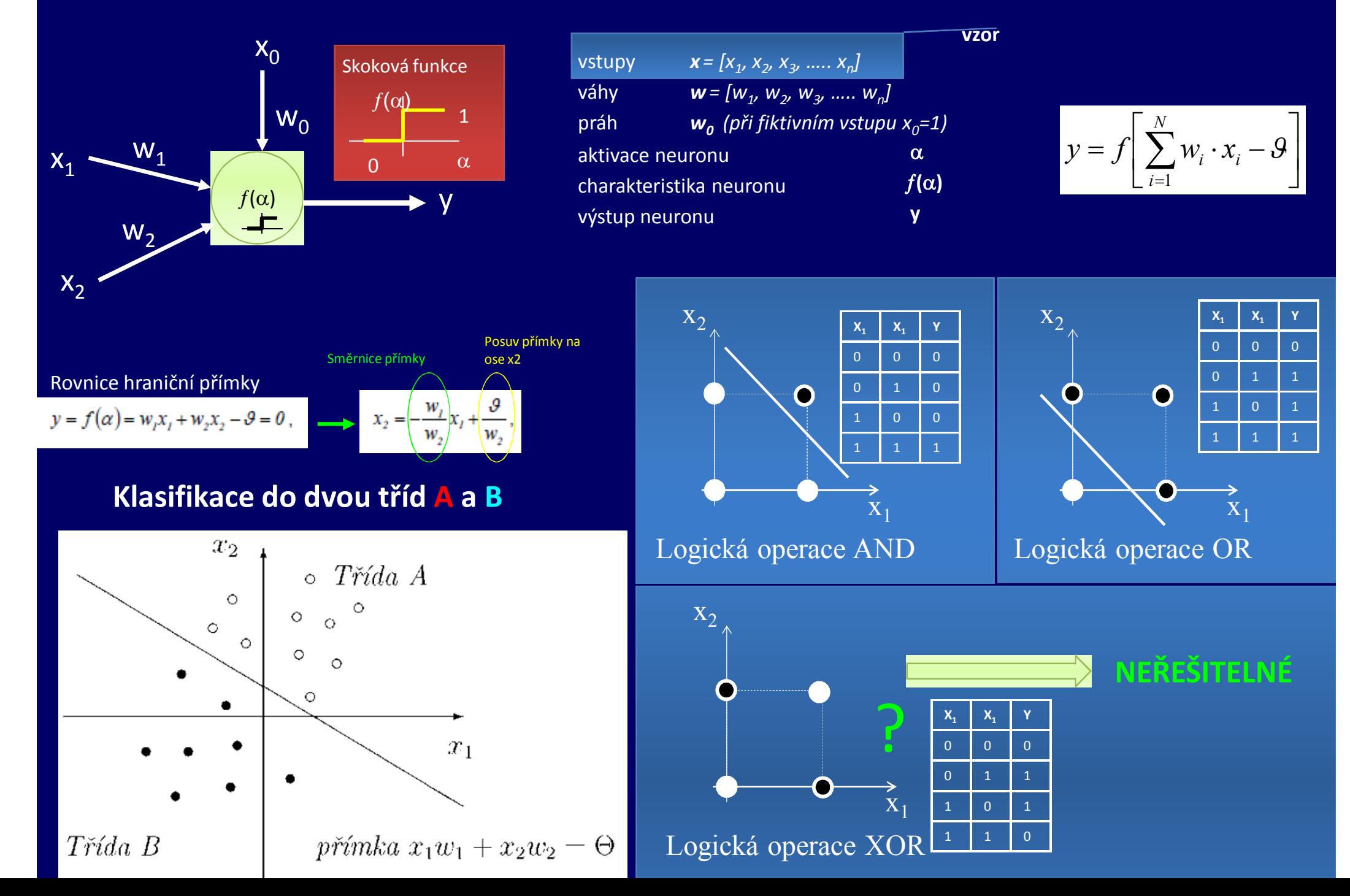

## **Umělý neuron – Perceptron**

**(binární klasifikátor pro lineárně separovatelné n-dimenzionálni prostory)** 

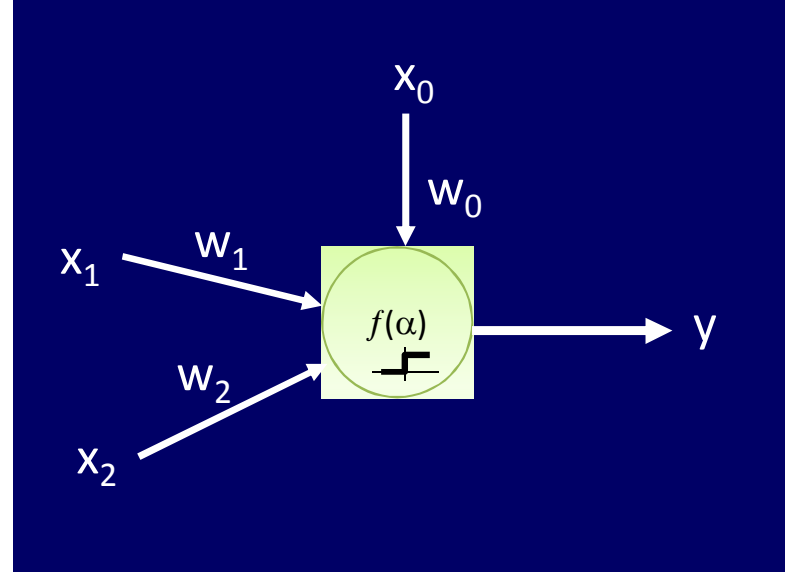

## **příklad**

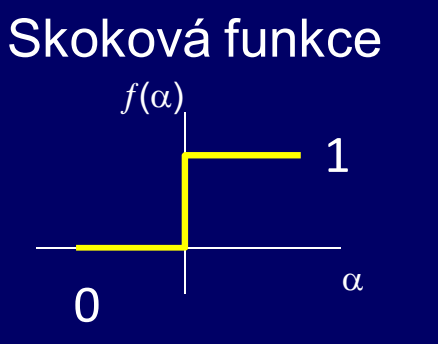

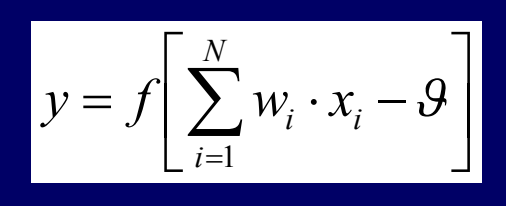

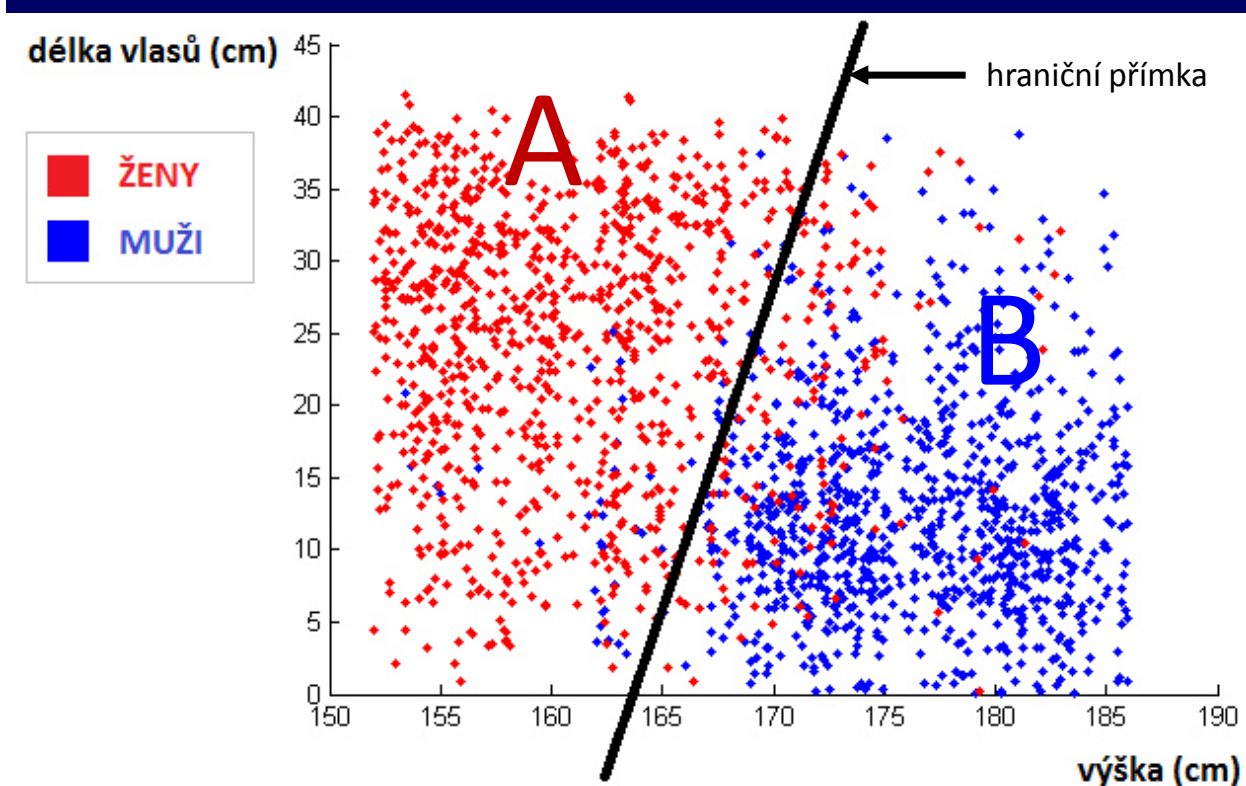

#### **Vzor a jeho parametry**

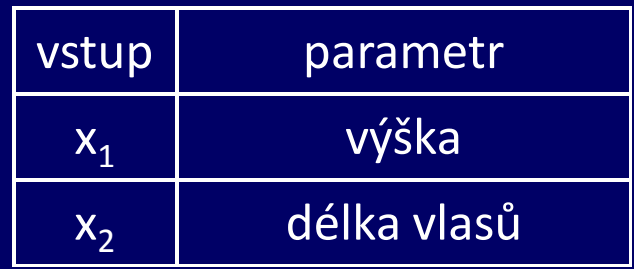

#### **Klasifikace do dvou tříd A a B**

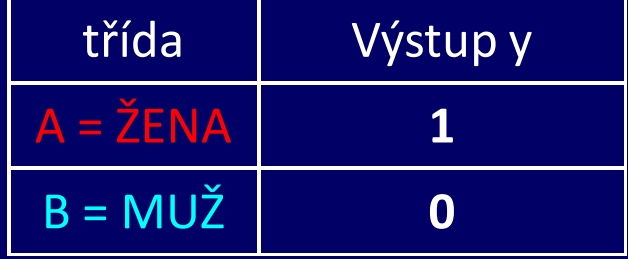

## **Umělý neuron – Perceptron režim učení (s učitelem)**

**Učení je proces, při kterém se snažíme nalézt vhodné jednotlivé váhy pro váhový vektor w a minimalizovat chybu mezi skutečným a požadovaných výstupem Učení probíhá na takových vzorech (***x<sup>1</sup> , x<sup>2</sup> ..x<sup>n</sup>* **), u kterých známe do které třídy patří (A, B), tj. známou odezvu** *d* **Pro každou učební dvojici (vzor, známá odezva) provést vhodnou adaptaci vah**

#### **fáze režimu učení**

**1 epocha**

krok 1: inicializace vah w a práh 9 na malé náhodné hodnoty krok 2: předložení vstupní trénovací dvojice (vstupní vektor *x,* požadovaná odezva *d)* krok 3: porovnání požadované odezvy *d* se skutečnou *y* krok 4: podle výsledku úprava váhového vektoru w krok 5: předložení další trénovací dvojice z množiny (krok 2-4) krok 6: vyhodnotit úspěšnost klasifikace – ukončit učení / zahájit další epochu (krok 2-5)

## **Umělý neuron – Perceptron režim učení s binárními vstupy a výstupem**

**fáze režimu učení**

vstupy a výstupy nabývají hodnoty 0 nebo 1

#### **Hebbovo pravidlo**

**1 epocha**

krok 1: inicializace vah w a práh  $\theta$  na malé náhodné hodnoty (v čase *t=0*) krok 2: předložení vstupní trénovací dvojice (vstupní vektor *x,* požadovaná odezva *d)* krok 3: výpočet skutečné aktuální odezvy *y* podle a porovnání s požadovanou *d*

$$
y = f\left[\sum_{i=1}^{N} w_i \cdot x_i - \mathcal{G}\right]
$$

krok 4: úprava vah

- je-li výstup *y* správný váhy se nemění
- je-li výstup  $y = 0$  a měl by být  $d = 1$ , pak posílit váhy  $w_i(t+1) = w_i(t) + \Delta$
- je-li výstup *y = 1* a měl by být *d = 0*, pak oslabit váhy *w<sup>i</sup> (t+1) = w<sup>i</sup> (t) -*

krok 5: předložení další trénovací dvojice z množiny (krok 2-4) krok 6: vyhodnotit úspěšnost klasifikace – ukončit učení / zahájit další epochu (krok 2-5)

### **Umělý neuron – Perceptron Geometrická interpretace procesu učení**

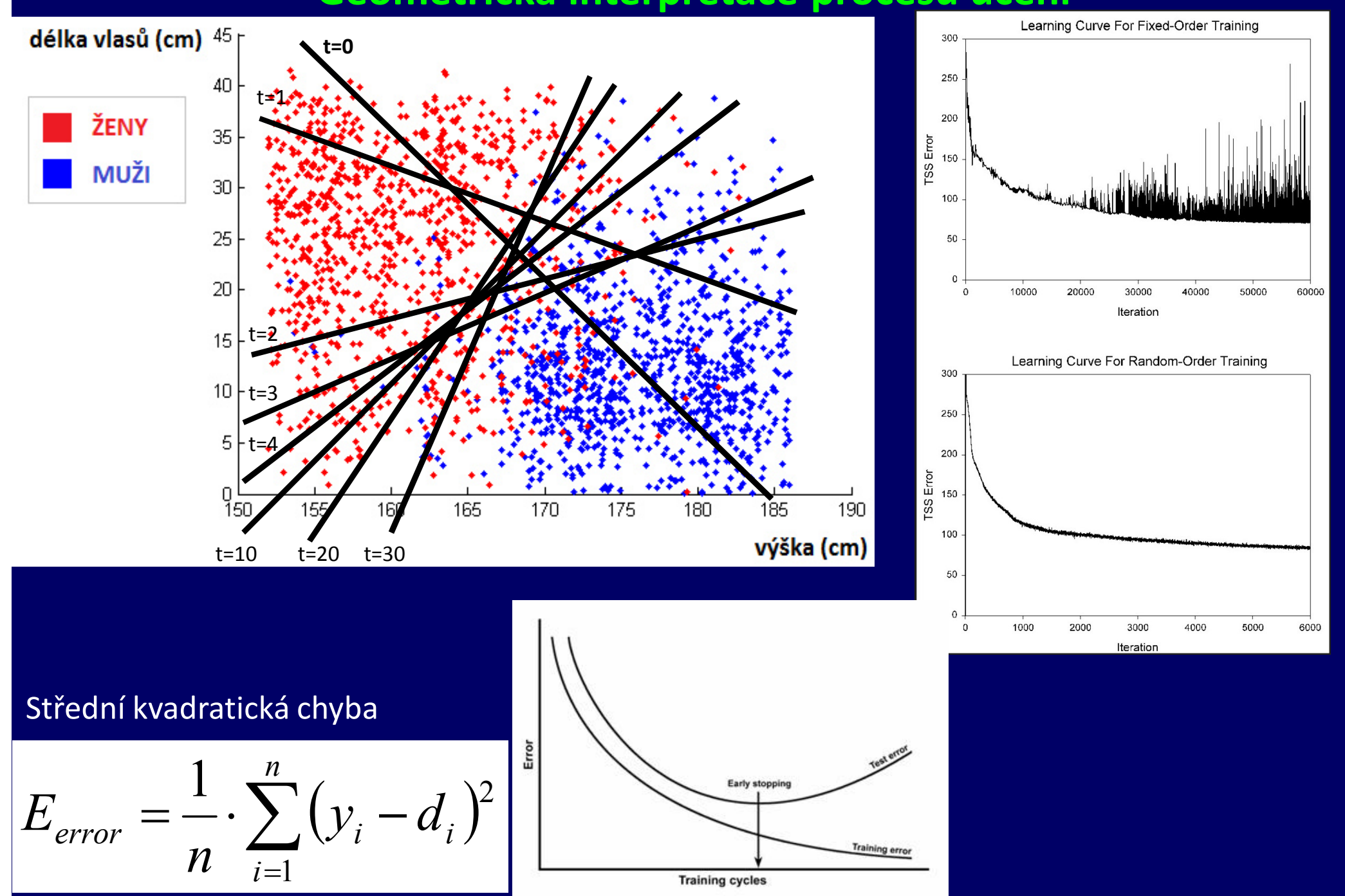

### **Umělý neuron režim vybavování neuronu**

## krok 1: předložení neznámého vzoru (vstupní vektor *x)*

krok 2: výpočet skutečné aktuální odezvy *y*

$$
y = f\left[\sum_{i=1}^{N} w_i \cdot x_i - \mathcal{G}\right]
$$

krok 3: podle odezvy y zařadit vzor do příslušné třídy (A, B…)

krok 4: pokud jsou další neznámé vzory – opakovat kroky 1-3

## **Umělý neuron – jednovrstvá neuronová síť možnosti klasifikace**

*M* paralelně pracujících neuronů

**počet vstupů x** – dimenze prostoru pro N=1 – přímka, pro N=2 - rovina, N=3 – 3D prostor, N>3 těžko představitelný N-dimenzionální prostor

**počet neuronů M** – počet hraničních přímek resp. počet podprostorů dělících N-dimenzionální prostor = M-počet klasifikačních tříd (A, B,….Z)

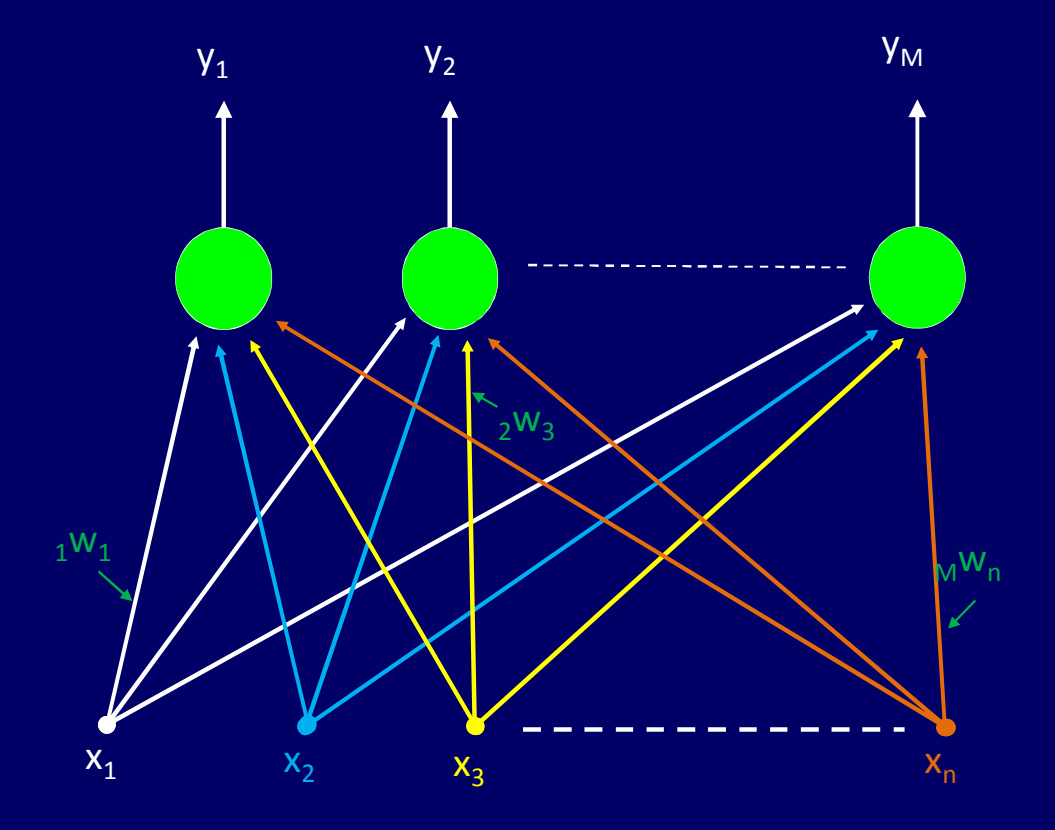

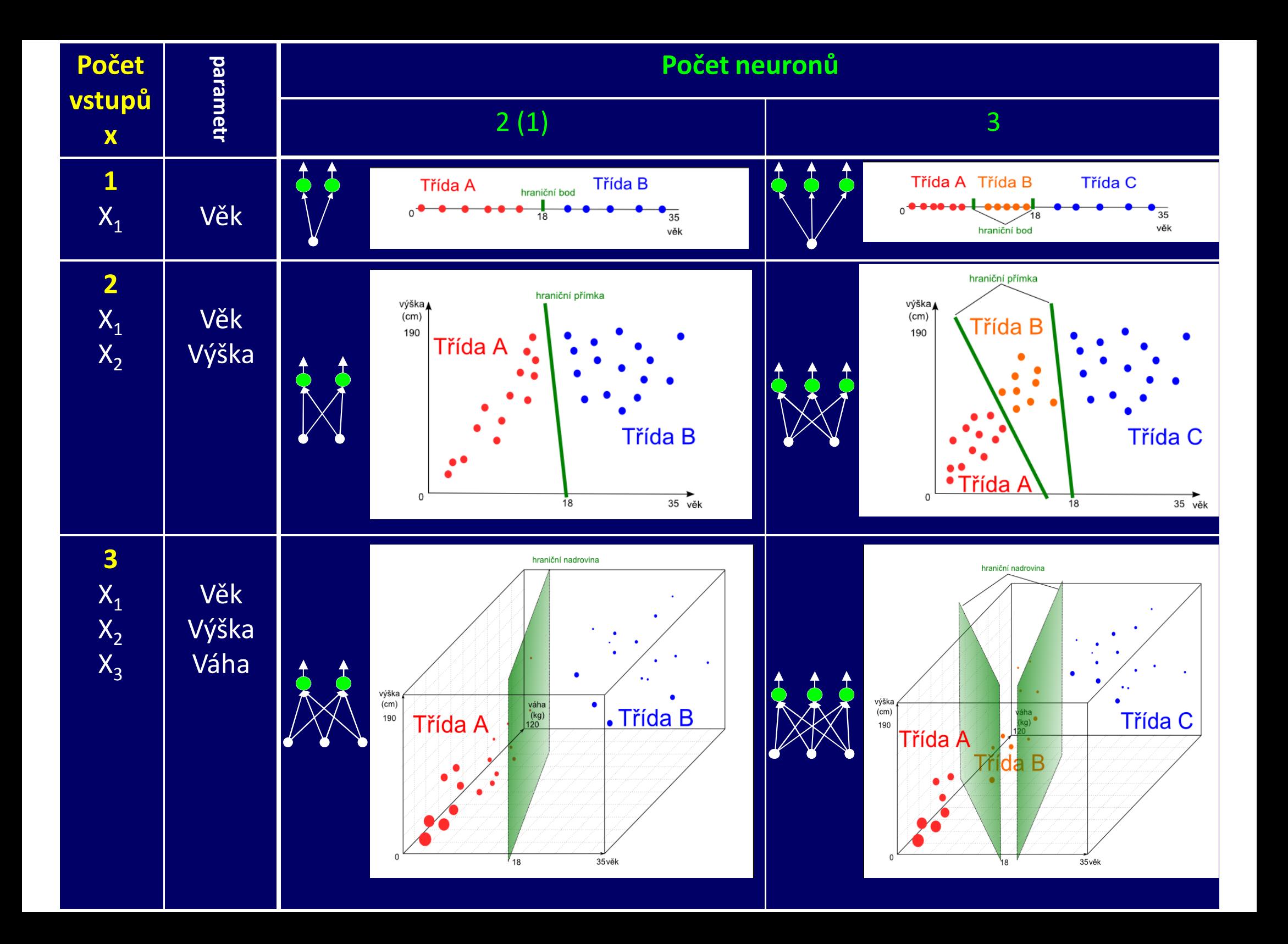

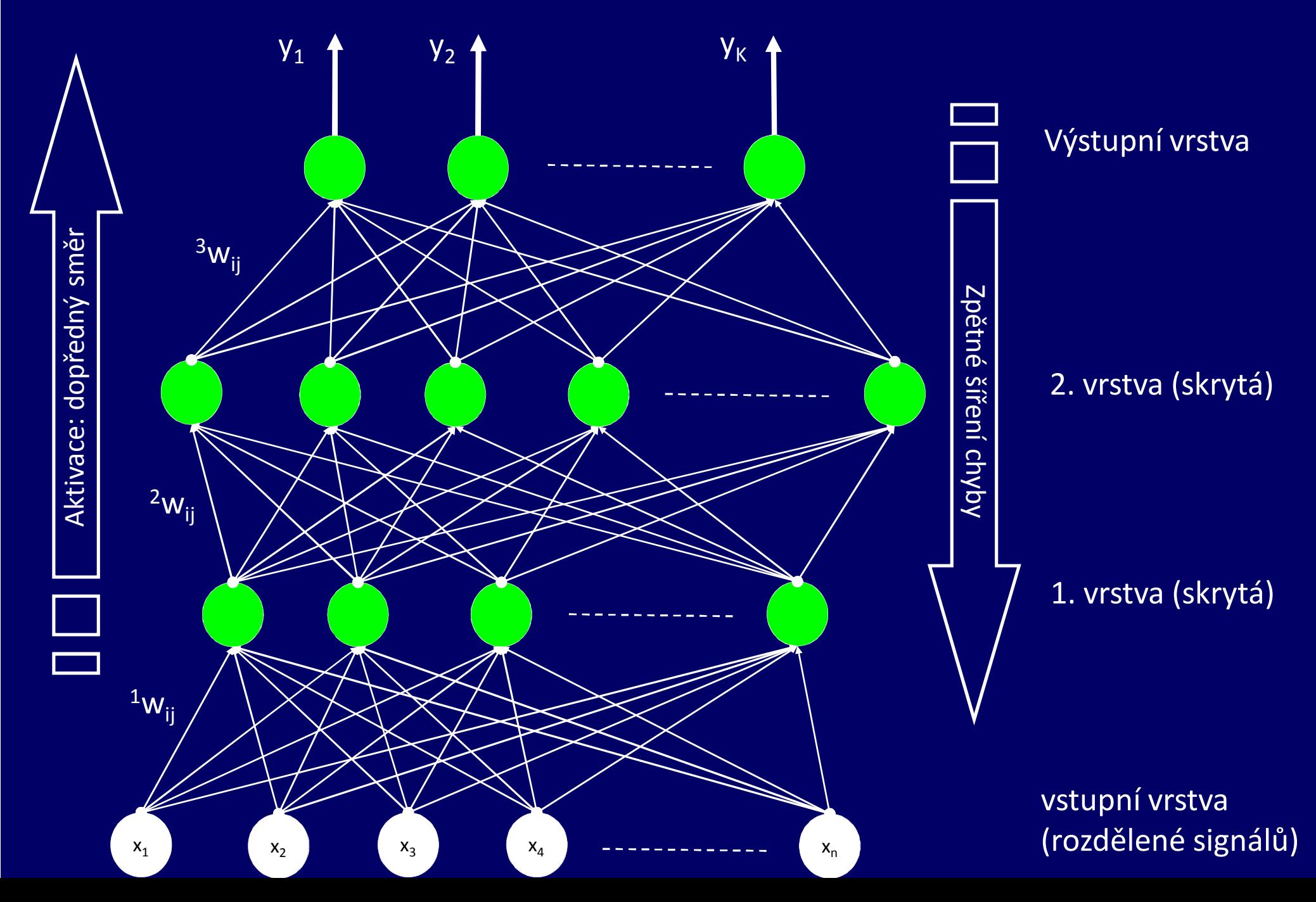

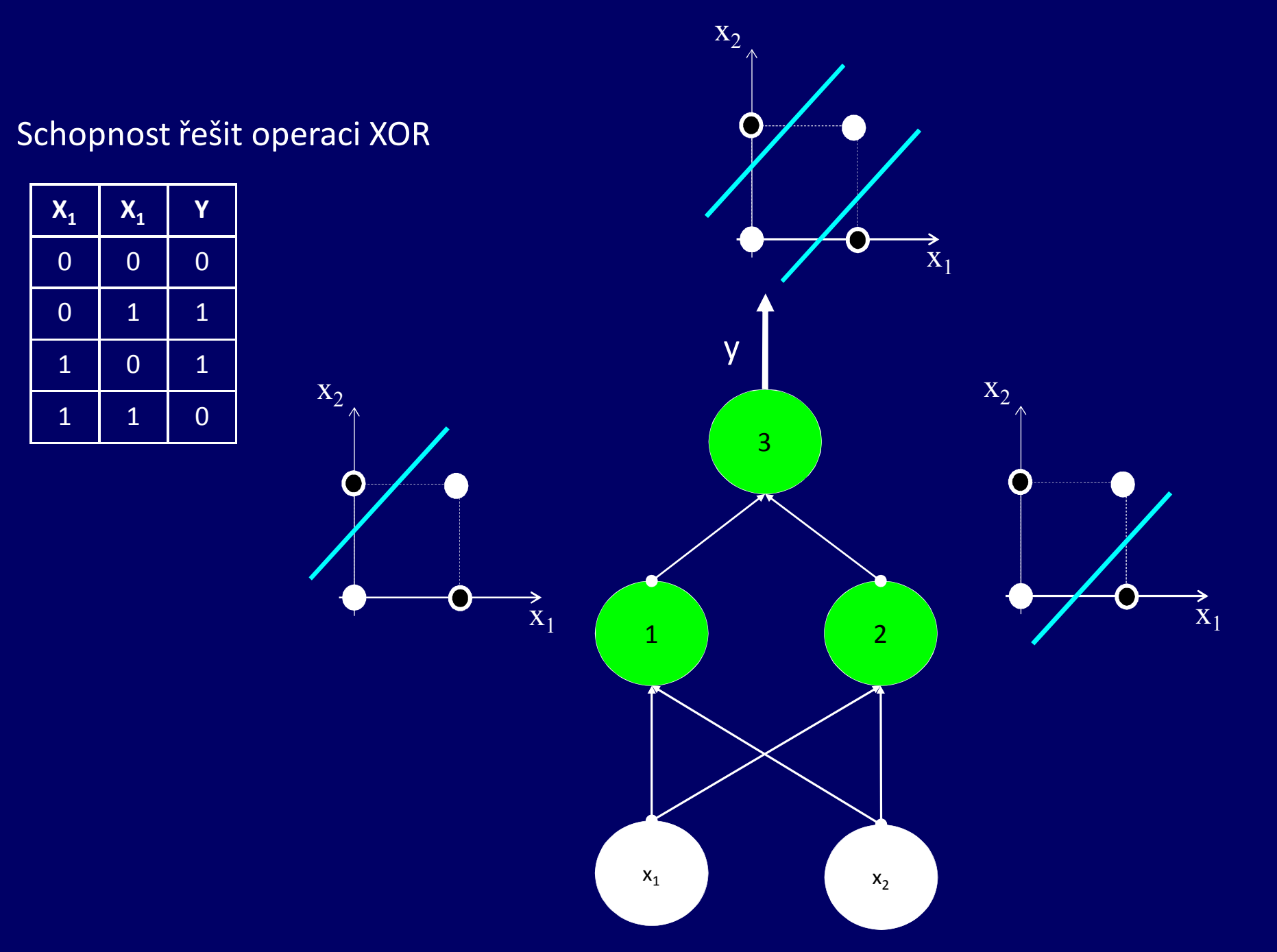

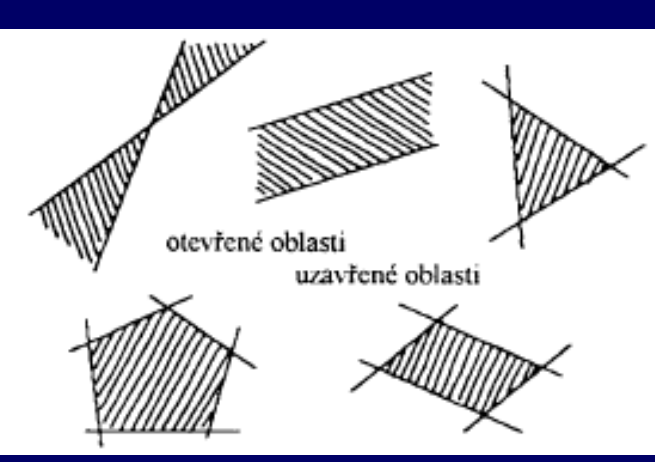

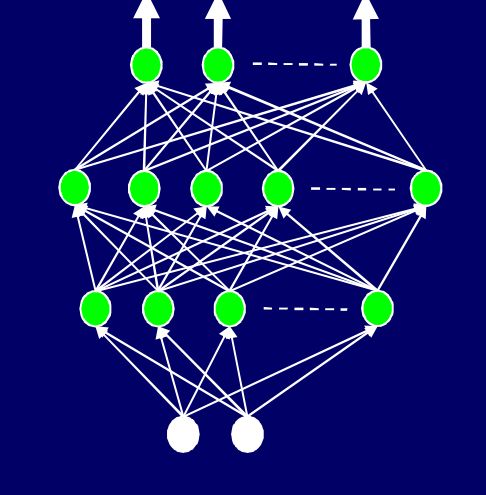

1. vrstva  $\uparrow$   $\uparrow$   $\uparrow$   $\uparrow$   $\uparrow$  2,3, 4. vrstva atd.

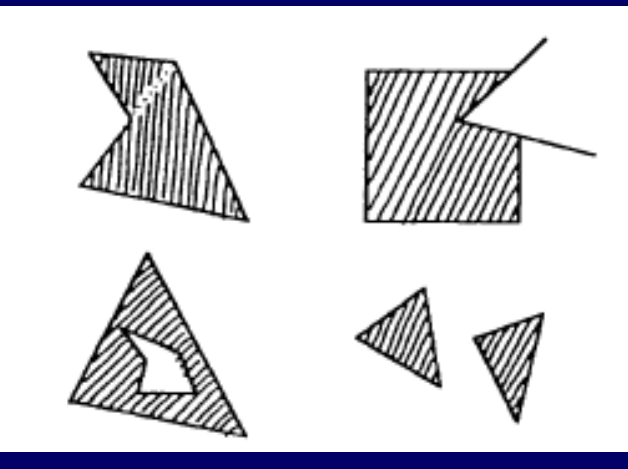

*Princip Kolmogorova teorému:* Abychom dokázali vyřešit jakýkoliv problém týkající se klasifikace vzorů, nebudeme nikdy potřebovat více než dvě vrstvy perceptronové sítě (bez vstupní vrstvy), tj. vystačíme si maximálně se dvěma vrstvami.

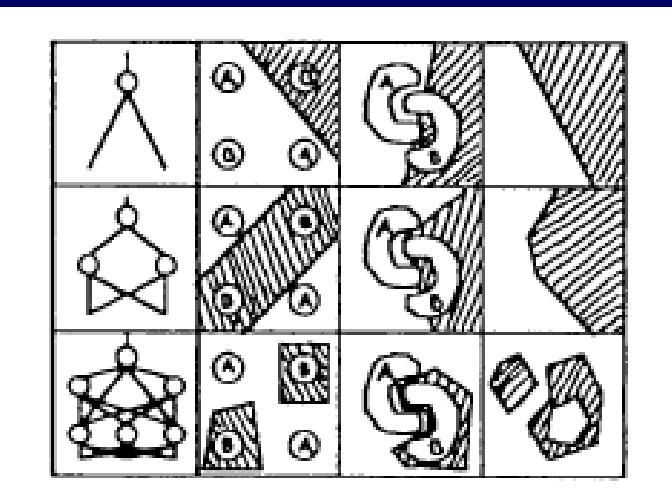

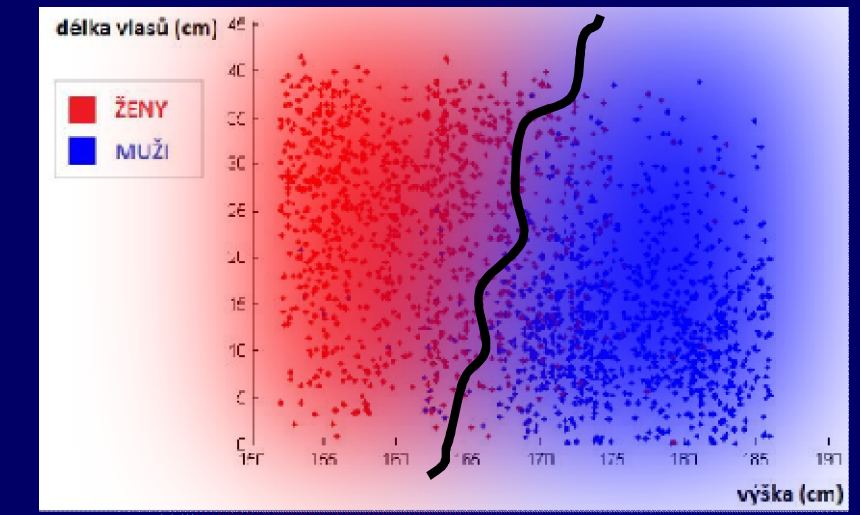

Přehled problémů řešení BP- sítí

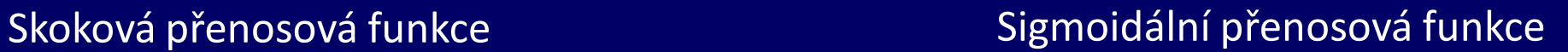

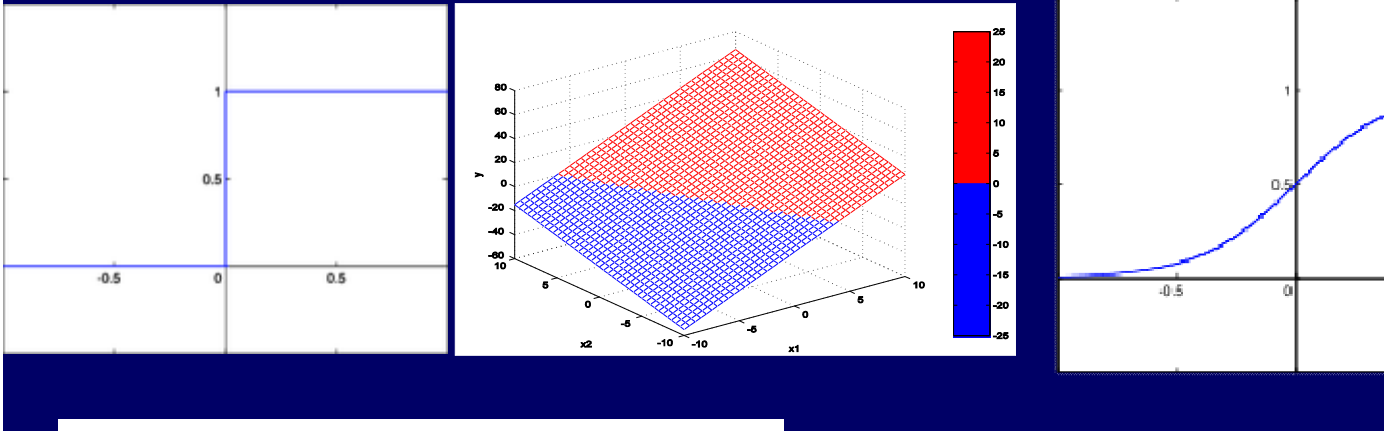

$$
f(x)=0 \text{ pro } x < \Theta \text{ a } f(x)=1 \text{ pro } x \geq \Theta
$$

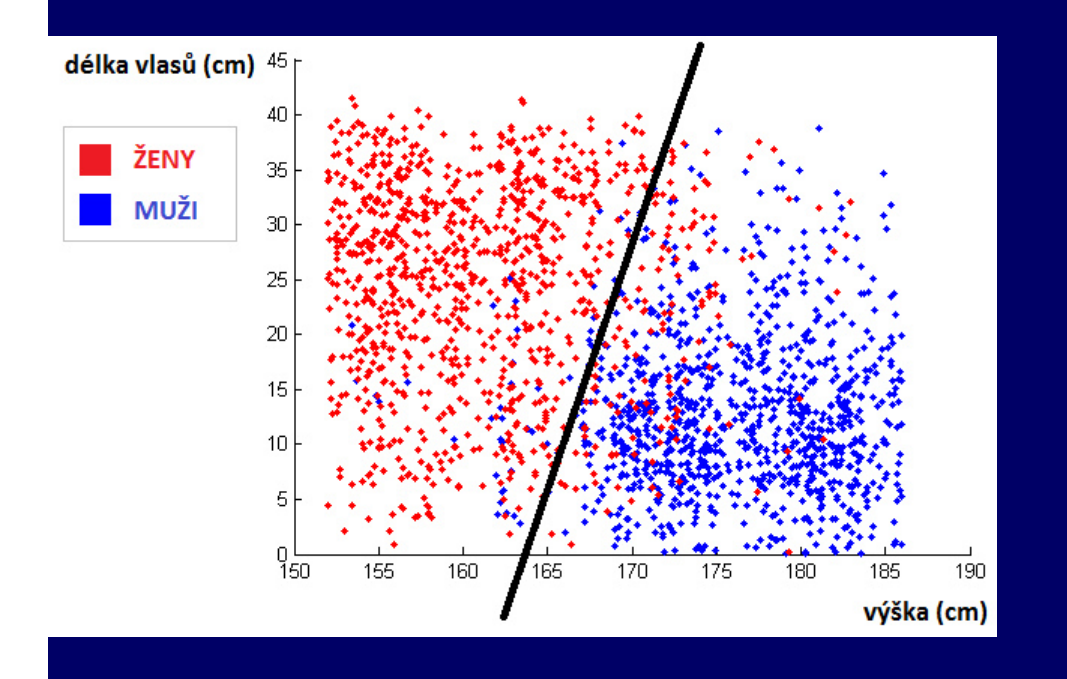

$$
f(x) = \frac{1}{1 + e^{-kx}}
$$

 $0.5$ 

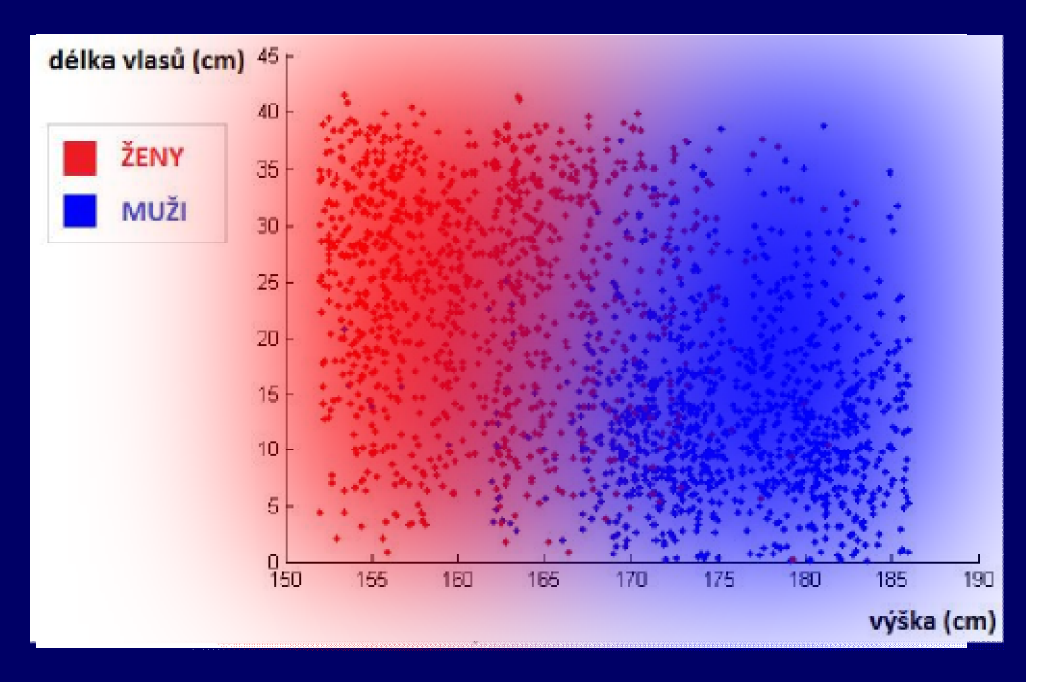

**fáze režimu učení 1 epocha - pravidlo**

krok 1: inicializace vah w a práh 9 na malé náhodné hodnoty (v čase *t=0*) krok 2: předložení vstupní trénovací dvojice (vstupní vektor *x,* požadovaná odezva *d)* krok 3: výpočet aktuální odezvy  $\mu$  každého neuronu v každé vrstvě (M-vrstev)

$$
\mu_j^{s+1} = f\left[\sum_{i=1}^{p^s} w_{ij}^s \cdot \mu_i^s - \mathcal{G}\right]
$$

Postupný výpočet výstupů z jednotlivých vrstev. Výstupy z předchozí vrstvy = vstupy následující vrstvy

$$
y_j = \mu_j^{M+1}
$$

krok 4: úprava vah

$$
w_{ij}^s(t+1) = w_{ij}^s(t) + \eta \cdot \delta_j^{s+1} \cdot \mu_i^s
$$

využitím momentového parametru – zlepšení konvergen

$$
v_{ij}^{s}(t+1) = w_{ij}^{s}(t) + \eta \delta_{j}^{s+1} \mu_{i}^{s} + \alpha \Big[ w_{ij}^{s}(t) - w_{ij}^{s}(t-1) \Big],
$$

**kde** 
$$
\delta_j^M = y_j (1 - y_j) \cdot (d_j - y_j)
$$
pro poslední vrstvu  

$$
\delta_j^s = \mu_j^{s+1} (1 - \mu_j^{s+1}) \sum_{k=1}^{p^{s+1}} \delta_k^{s+1} w_{jk}^{s+1}
$$
pro předcházející vrstvy

- $\eta$  parametr učení ovlivňuje rychlost řízení učení ( $\eta \leq 1$ )
- $\alpha$  momentový parametr zlepšuje konvergenci ( $\alpha \leq 1$ )

krok 5: předložení další trénovací dvojice z množiny (krok 2-4) krok 6: vyhodnotit úspěšnost klasifikace – ukončit učení / zahájit další epochu (krok 2-5)

**režim vybavování**

### krok 1: předložení neznámého vzoru (vstupní vektor *x)*

krok 2: výpočet skutečné aktuální odezvy *y*

$$
y = f\left[\sum_{i=1}^{N} w_i \cdot x_i - \mathcal{G}\right]
$$

krok 3: podle odezvy y zařadit vzor do příslušné třídy (A, B…)

krok 4: pokud jsou další neznámé vzory – opakovat kroky 1-3

## **Projekt**

## **Využití NS-BP pro segmentaci obrazu**

### **Výpočet vzorů Výstupní vrstva – 1 neuron**

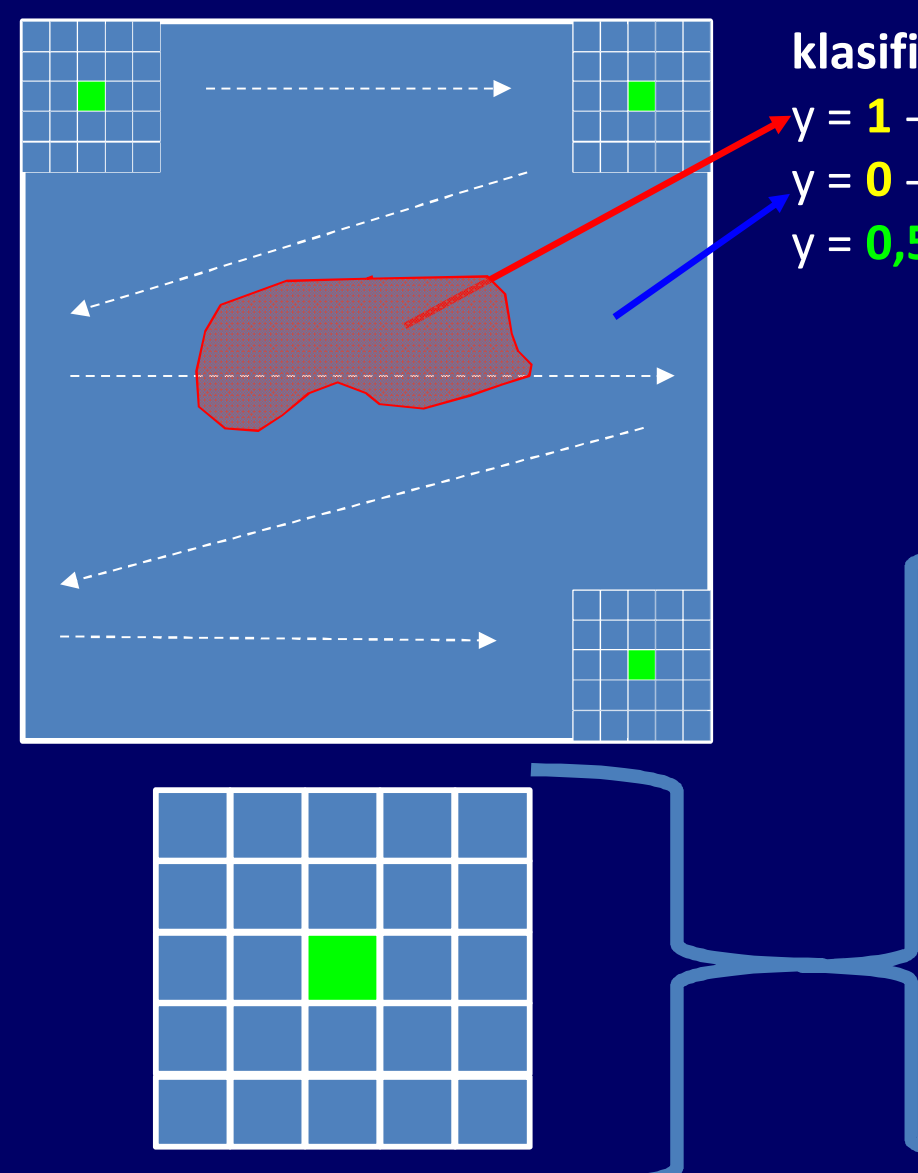

**klasifikace:** y = **1** - zájmová tkáň y = **0** - pozadí+ostatní y = **0,5** - rozhodovací úroveň

> vzor: n-okolí (liché) v obraze (5x5 pix)

Centrální pixel

**1**

#### **Vstupy jednoho vzoru:**

**x1** : histogram – normovaný

**x2** : unsharp mask

- **x3** : intenzita v centrálním pixelu
- **x4** : průměr okolí
- **x5** : median okolí
- **x6** : modus okolí
- **x7** : směrodatná odchylka
- **x8** : entropie okolí
- **x9** : šum jako odmocnina z průměru okolí

**0**

#### **Aplikační prostředí (NS - režim učení sítě)**

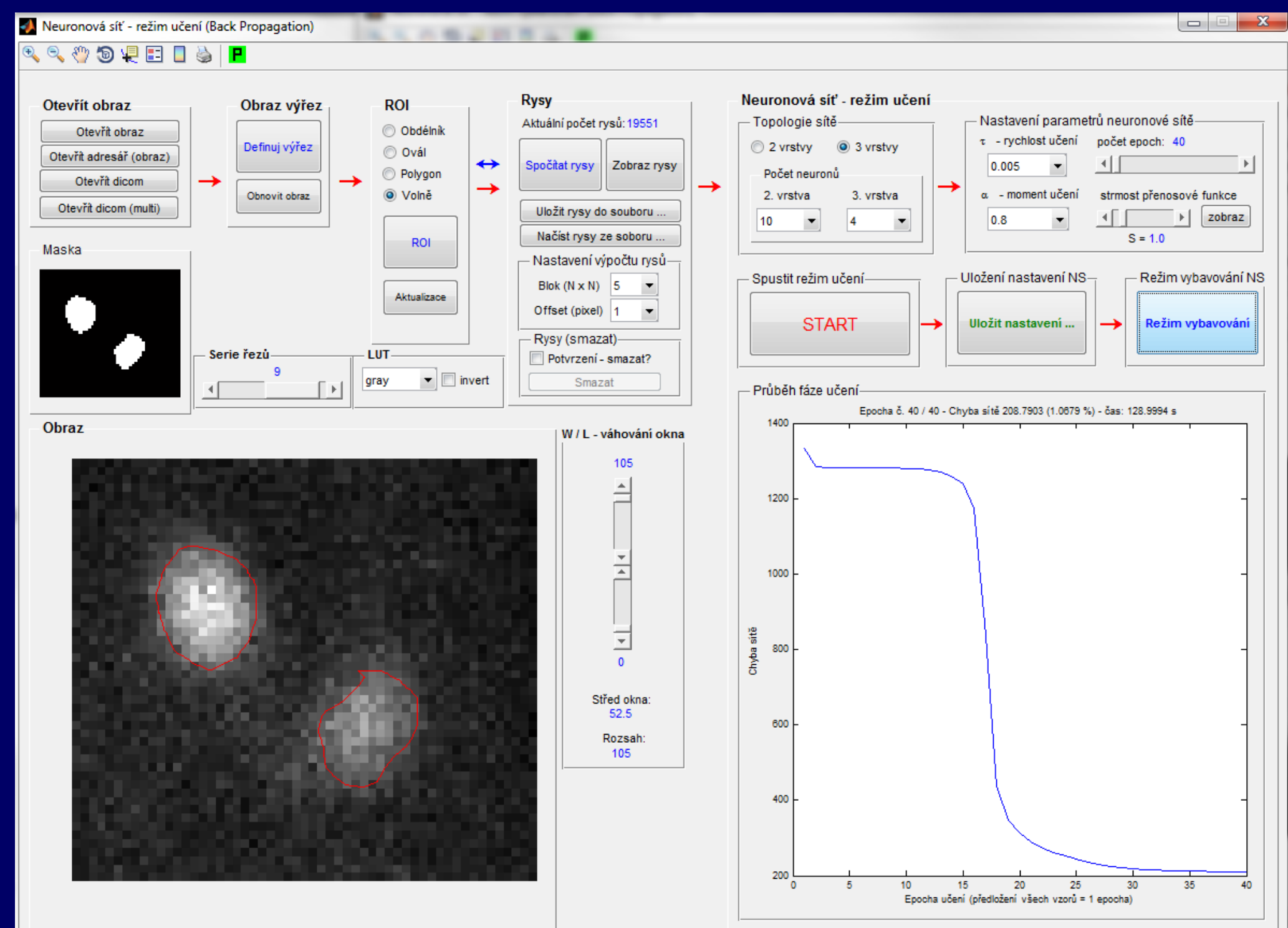

#### **Aplikační prostředí (NS - režim vybavování sítě)**

 $\Box$ Neuronová síť - režim vybavování (Back Propagation)  $\begin{array}{c} \mathbb{R} & \mathbb{R} & \mathbb{R} & \mathbb{R} \end{array} \begin{array}{c} \mathbb{R} & \mathbb{R} & \mathbb{R} & \mathbb{R} & \mathbb{R} \end{array}$ Otevřít obraz Načtení nastavení NS Obraz výřez NS - režim vybavování Nastavení neuronové sítě + nastavení rysů Otevřít obraz Nastavení neuronové sítě **Rysy** Smazat předchozí rysy Načíst nastavení NS Definuj výřez Aktuální počet rysů: 7220 - Topologie neuronové sítě-Otevřít adresář (obraz) Počet neuronů nebo přejít k Spočítat rysy Zobraz rysy **START** →  $\rightarrow$ Otevřít dicom 2 vrstvy 2. vrstva 3. vrstva – Nastavení výpočtu rysů-Obnovit obraz Režim učení NS 3 vrstvy 10  $\blacktriangledown$ Otevřít dicom (multi) Blok (N x N)  $\vert$  5  $\blacktriangledown$ Offset (pixel) |1  $\blacktriangledown$ Strmost přenosové funkce ⊣⊑  $\mathbf{p}$ Rysy (smazat)- $S = 1.0$ Potvrzení - smazat? zobraz W / L - váhování okna Serie řezů LUT Smazat Střed okna: Rozsah:  $\blacktriangleright$   $\Box$  invert  $|*|$ 82 gray  $0 \le ||$  $\rightarrow$   $\rightarrow$ 41 82  $\mathbf{F}$ ⊣∥ Výstup neuronové sítě Obraz Práh klasifikace-Skutečný výstup

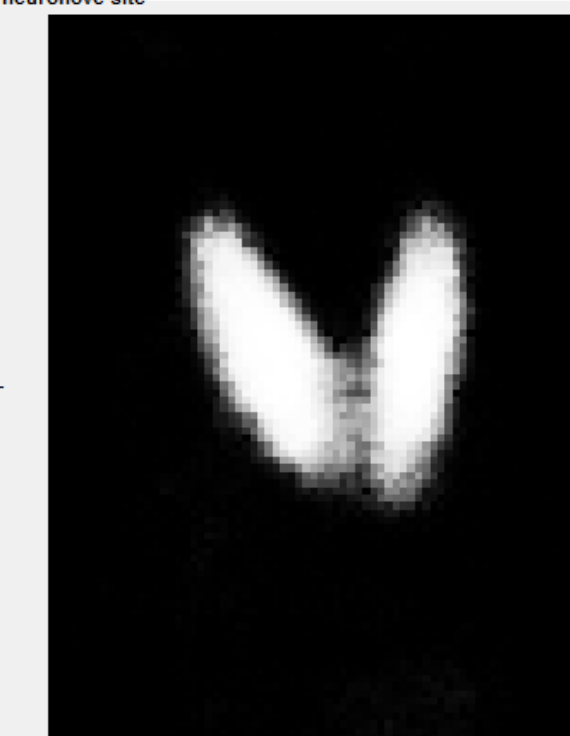

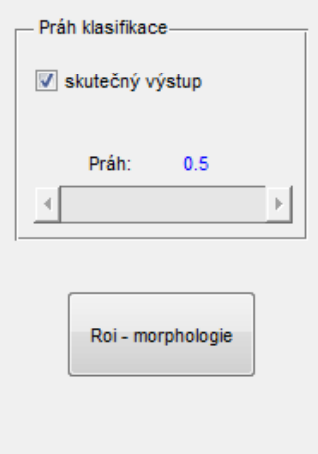

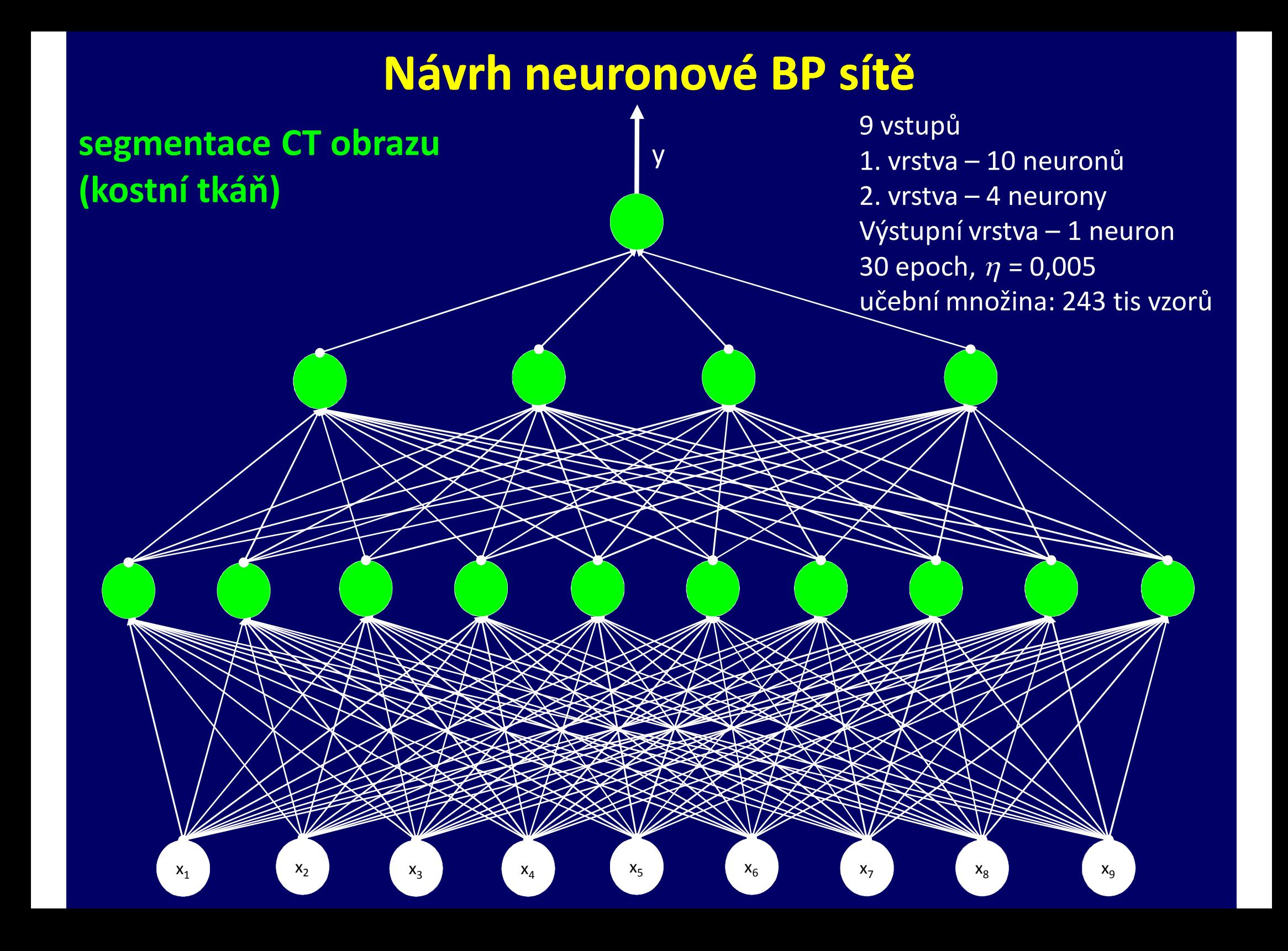

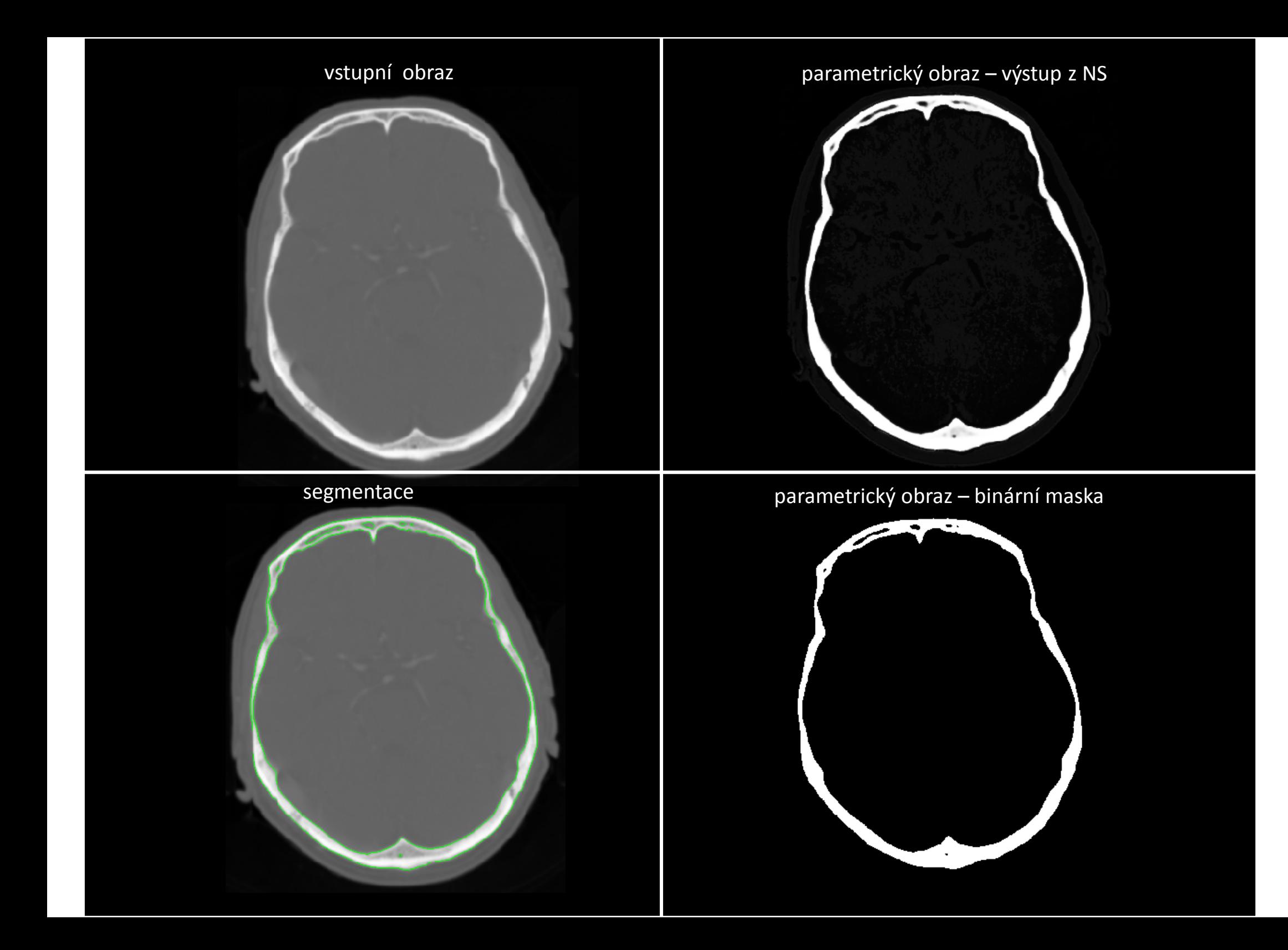

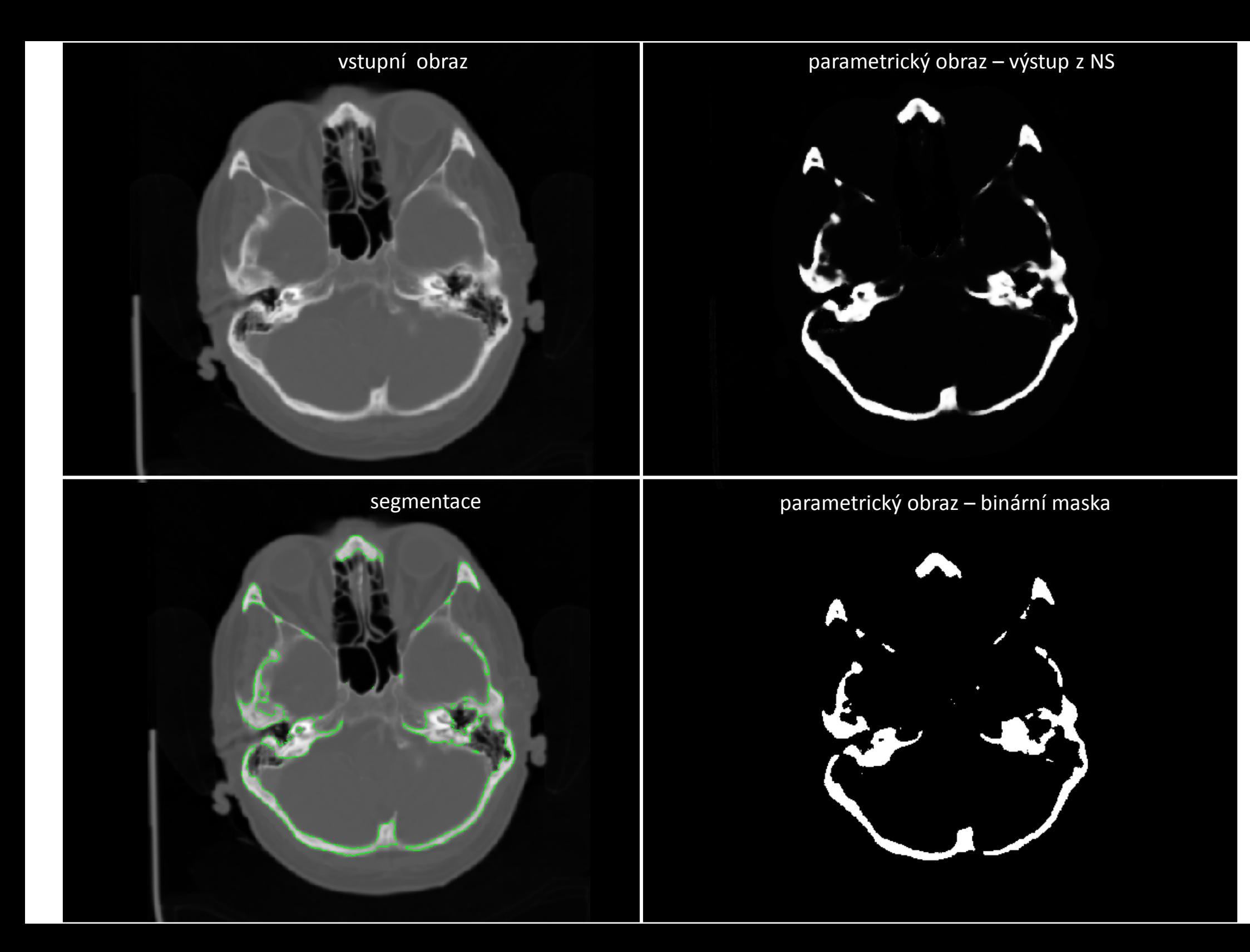

![](_page_27_Picture_0.jpeg)

![](_page_28_Figure_0.jpeg)

![](_page_29_Picture_0.jpeg)

![](_page_30_Picture_0.jpeg)

#### parametrický obraz – binární maska

![](_page_30_Picture_2.jpeg)

![](_page_31_Picture_0.jpeg)

![](_page_32_Figure_0.jpeg)

Neuronová síť - režim učení (Back Propagation)

#### $\begin{array}{c} \mathbb{R} \oplus \mathbb{R} \oplus \mathbb{R} \oplus \mathbb{R} \oplus \mathbb{R} \oplus \mathbb{R} \end{array}$

![](_page_33_Figure_2.jpeg)

![](_page_34_Picture_0.jpeg)

![](_page_34_Picture_1.jpeg)

![](_page_34_Picture_2.jpeg)

![](_page_34_Picture_3.jpeg)

![](_page_35_Picture_0.jpeg)

![](_page_35_Picture_1.jpeg)

![](_page_35_Picture_3.jpeg)

## **Návrh neuronové BP sítě**

#### **segmentace NM obrazu (štítná žláza)**

9 vstupů 1. vrstva – 10 neuronů 2. vrstva – 4 neurony Výstupní vrstva – 1 neuron 40 epoch,  $\eta$  = 0,005 učební množina: 50 tis vzorů

![](_page_36_Figure_3.jpeg)

y

![](_page_36_Picture_4.jpeg)

 $\mathscr{A}$ N

**ZIN** 

y

![](_page_37_Figure_0.jpeg)

![](_page_38_Picture_0.jpeg)

![](_page_38_Picture_2.jpeg)

![](_page_38_Picture_4.jpeg)

#### segmentace **parametrický obraz** – binární maska

![](_page_38_Picture_6.jpeg)

![](_page_39_Picture_0.jpeg)

segmentace **parametrický obraz** – binární maska

![](_page_39_Picture_2.jpeg)

![](_page_39_Picture_3.jpeg)

![](_page_39_Picture_5.jpeg)

![](_page_40_Picture_0.jpeg)

![](_page_41_Figure_0.jpeg)

![](_page_42_Figure_0.jpeg)

![](_page_43_Picture_0.jpeg)

![](_page_44_Picture_0.jpeg)

# **Projekt**

#### **Výhody:**

- uložení zkušeností NS v podobě přednastavených vah
- možnost přidávat další vzory (obrazy) k naučení sítě
- časová náročnost naučení NS v řádově desítek sekund až několik minut
- časově rychlé vybavování sítě zobrazení výsledku

#### **Nevýhody:**

- časová náročnost vypočtu vzorů u rozměrných obrazů, nikoliv vybavování sítě
- vhodnější provést výřez obrazu se zájmovou oblastí • normalizace dat a interpretace výsledku

#### **Další projekt (rozpracován)**

• detekce a hodnocení akumulace příštítných tělísek v NM

# Typy neuronových sítí

Několik typů neuronových sítí

Každá neuronová síť je vhodná pro jiné třídy úloh.

Podle přítomnosti "učitele" můžeme neuronové sítě dělit na sítě s učitelem a bez učitele

■ Existuje celá řada neuronových sítí, např.

- Vícevrstvá perceptonová síť
- Hopfieldova síť
- Hammingova síť
- Kohonenovy samoorganizující se mapy
- Síť RBF
- $\bullet$  ...

Některé neuronové sítě se mohou vzájemně doplňovat.

# Typické úlohy pro neuronové sítě

- Modelování, Identifikace a Analýza systémů
- Optimalizace
- Predikce signálů (časových řad)
- Klasifikace
- Rozpoznávání obrazců
- Detekce poruch

Např.: rozpoznávání písma, rukopisu, některé programy pro rozpoznávání řeči,…

Děkuji za pozornost